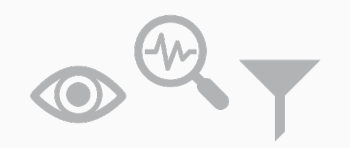

Die nebenstehenden Punkte empfehlen wir zur Vorbereitung eines erfolgreichen Workshops zur SDG-Priorisierung.

Folgende Arbeitsmaterialien stehen Ihnen zur Vorbereitung zur Verfügung:

- Gesondertes Arbeitsmaterial "SDG-Übersicht: Kontext & Unterziele"
- Gesondertes Arbeitsmaterial "SDG-Vortrag Führungskräfte"

# **Workshop-Vorbereitung** Erläuterung

### **Einladungsmanagement**

Identifizieren Sie geeignete Kollegen, die mit ihrer jeweiligen Perspektive auf und aus dem Unternehmen heraus die Workshop-Diskussion bereichern. Wir empfehlen Teilnehmende aus unterschiedlichen Bereichen wie Einkauf, Personal, Risikomanagement, Umweltmanagement/Produktion o.Ä. Die Einbindung der Geschäftsführung zu diesem Zeitpunkt ist von großer Bedeutung, um die notwendige Verbindlichkeit zu erhalten.

#### **Briefing der Workshop-Teilnehmenden**

Holen Sie die Teilnehmenden vorab in einem kurzen E-Mail-Briefing zu den SDGs sowie zum Ablauf des Workshops ab – dies erleichtert Ihnen die Projektarbeit im Workshop selbst.

Neben organisatorischen Informationen zum Workshop-Ablauf und Zielen, können den Teilnehmenden beispielsweise mit dem Versand der SDG-Übersicht: Kontext & Unterziele (siehe Arbeitsmaterialien im Kasten links) bereits erste Informationen zu den SDGs an die Hand gegeben werden.

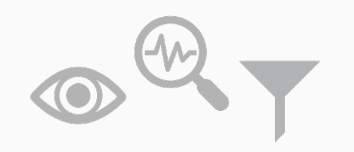

# **Schritt 1**

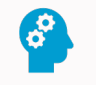

#### **1. Verständnis der SDGs**

Die SDGs richten sich an viele verschiedene Akteure. Daher werden nicht alle Ziele gleichermaßen passend für Ihr Unternehmen sein. Eine Betrachtung der 17 Ziele und aller 169 Unterziele hilft, um ein besseres Verständnis für das mögliche Einflusspotenzial des Unternehmens zu erhalten.

Zunächst geht es darum, Ihren Kollegen einen einführenden Überblick zu den globalen Nachhaltigkeitszielen und den Einflussmöglichkeiten von Unternehmen zu geben.

Wir empfehlen hierfür eine kurze, ca. 20-minütige Einführung zu Ursprung und Bedeutung der globalen Nachhaltigkeitsziele. Die im Kasten links aufgeführten Arbeitsmaterialien unterstützen Sie bei den Vorbereitungen.

Folgende Arbeitsmaterialien stehen Ihnen zur Vorbereitung zur Verfügung:

- Gesondertes Arbeitsmaterial "SDG-Übersicht: Kontext & Unterziele"
- Gesondertes Arbeitsmaterial "SDG-Vortrag Führungskräfte"

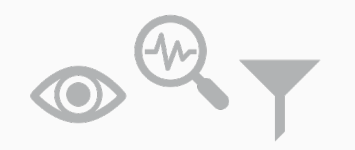

## **Schritt 2**

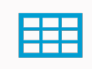

**2. Kontextualisierung und Bewertung der Relevanz einzelner SDGs für das Unternehmen** Im Zentrum steht die Frage, zu welchen SDGs das Unternehmen einen positiven Beitrag durch seine Geschäftsaktivität leisten und / oder negative Auswirkungen auf Umwelt und Gesellschaft minimieren kann (beispielhafte Auswirkungen, siehe Anhang 3, S. 9).

Die Kontextualisierung lässt die Teilnehmenden erkennen, wie die SDGs zu Ihrem Unternehmen und der jeweiligen Branche passen. Brechen Sie die globalen Themen der SDGs stichpunktartig auf Ihren lokalen Betrieb, Ihren Arbeits- und Unternehmensalltag herunter – z.B. als "Powerpoint-Onepager" je SDG. Wenn Sie für den Workshop einen ganzen Tag Zeit haben, können Sie gemeinsam mit den Teilnehmenden erarbeiten, was die SDGs und deren Themen für Ihren Arbeitsalltag konkret bedeuten. Halten Sie Ergebnisse stichpunktartig in einer Tabelle oder auf Haftnotizen fest (siehe Tabelle zur Kontextualisierung, Anhang 1, S. 7). Die im Kasten links aufgeführten Arbeitsmaterialien unterstützen Sie bei den Vorbereitungen. Für die Kontextualisierung sollten Sie – je nachdem ob Sie sie vorbereiten oder gemeinsam im Workshop durchführen – 30 bis 60 Minuten einplanen.

Folgende Arbeitsmaterialien stehen Ihnen zur Vorbereitung zur Verfügung:

- Gesondertes Arbeitsmaterial "SDG-Übersicht: Kontext & Unterziele"
- Tabelle I zur Kontextualisierung (siehe Anhang 1, S. 7)
- Tabelle II zur Bewertung und Priorisierung, (siehe Anhang 2, S. 8)

Nachdem Sie die SDGs auf Ihren Arbeitsalltag heruntergebrochen haben, wird durch die nun folgende Bewertung das Einflusspotenzial des Unternehmens in Bezug auf die SDGs sichtbar. Ziel ist es, Ressourcen zu bündeln, wesentliche Themen anzugehen, positive Effekte auszuweiten und negative zu vermindern.

- Die Tabelle II zur Bewertung und Priorisierung (siehe Anhang 2, S. 8) ist die Arbeitsgrundlage hierfür. Bereiten Sie diese dementsprechend auf einer eigenen Metaplanwand, Brown-Paper o.Ä. vor.
- Verteilen Sie für die Bewertung Klebepunkte (z.B. je fünf) an die Teilnehmenden Ihrer Gruppe.
- Nach einer kurzen Reflexionszeit werden die positiven Beiträge Ihres Unternehmens auf die SDGs bewertet. Daran anschließend erfolgt die Bewertung der negativen Auswirkungen auf Umwelt und Gesellschaft. (Für die Verteilung der fünf Klebepunkte gibt es keine Regel: alle fünf Klebepunkte können auf ein SDG geklebt werden; sie können aber auch auf fünf verschiedene SDGs aufgeteilt werden.)

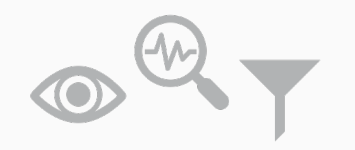

**Schritt 3**

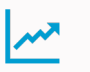

#### **3. Auswahl priorisierter SDGs**

Im Anschluss wird die Bewertung validiert. Hier sollten folgende Fragen beantwortet werden: Auf welche SDGs wollen wir unseren Fokus legen? Wo haben wir tatsächlich das größte Einflusspotenzial? Stimmt die relative Verortung der SDGs zueinander?

- Abschließend werden die Bewertungsergebnisse aus der Tabelle in eine zweiachsige SDG-Matrix (siehe Anhang 3, S. 9) übertragen. Die SDGs, zu denen das Unternehmen einen hohen positiven Beitrag leistet und gleichzeitig erhebliche negative Effekte erzeugt, werden dabei rechts oben eingeordnet (Beispiel: Ein produzierendes Unternehmen, das Sanitäranlagen herstellt, bei der Produktion aber zugleich einen sehr hohen Wasserverbrauch vorweist, würde SDG 6 rechts oben verorten).
- Es empfiehlt sich, die SDG-Matrix inkl. Achsenbeschriftungen auf Brown-Paper im Vorfeld vorzubereiten.
- Die SDGs im rechten oberen Quadranten ergeben sich als die für Ihr Unternehmen zentralen, priorisierten SDGs. SDGs im linken unteren Bereich können ausgeschlossen werden.
- Diskutieren Sie dieses Ergebnis nochmals in der Gruppe. Nehmen Sie gemeinsam begründete Anpassungen vor, sollte das Ergebnis so für Sie nicht stimmig sein. Hierfür empfehlen wir eine Dauer von 20 Minuten. Dokumentieren Sie jede Anpassung an der Matrix.
- Am Ende des Priorisierungsprozesses sollten Sie sich auf ein bis maximal fünf SDGs fokussiert haben.

Folgende Arbeitsmaterialien stehen Ihnen zur Vorbereitung zur Verfügung:

• SDG-Matrix (siehe Anhang 3, S. 9)

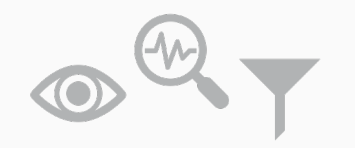

## **Anmerkungen**

#### **Anmerkung I**

Sollte die Geschäftsführung nicht am Priorisierungsworkshop teilnehmen können, empfehlen wir eine nachgelagerte Freigabe der Workshop-Ergebnisse.

#### **Anmerkung II**

Das Ergebnis Ihrer Priorisierung nach Freigabe ist für den Moment final. Jedoch kann im Laufe der Zeit – z.B. aufgrund von Dynamiken im Nachhaltigkeitsumfeld – eine Nachjustierung notwendig werden. Es empfiehlt sich daher, die SDG-Bewertung in regelmäßigen Abständen zu überprüfen und bei Bedarf anzupassen.

#### **Workshop-Materialien**

Weitere allgemeine Workshop-Materialien, die Sie zur Durchführung des Workshops bereithalten sollten:

- Brown-Paper (1x Tabelle zur Kontextualisierung, 1x Tabelle zur Bewertung und Priorisierung, 1x SDG-Matrix)
- Metaplanwände, Stellwände o.Ä. (2-3) zum Anbringen des Brown-Papers; alternativ kann das Brown-Paper (je nach Räumlichkeit) auch direkt an der Wand angebracht werden
- Klebepunkte (je 5 pro Teilnehmer)
- Haftnotizen, Karteikarten o.Ä.
- Klebeband, Reißzwecken
- Textmarker (schwarz, dünn/dick)

Tipp: Für die Foto-Dokumentation die Haftnotizen nicht mit Bleistift oder Kugelschreiber beschriften, da sie im Nachhinein schwer leserlich sind.

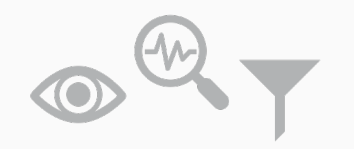

# **Workshop-Nachbereitung**

### **Dokumentation**

Nach abgeschlossener Priorisierung sollten der Prozess und die zentralen Ergebnisse (d.h. die finale SDG-Matrix sowie das Bewertungsdokument) schriftlich festgehalten sein. Dabei sollten insbesondere priorisierte SDGs und ggf. erste Ideen für Maßnahmen dokumentiert werden. Auch die Gründe für die Auswahl der SDGs sollten kurz erläutert werden und eine Einordnung, bei welchem SDG das größte Einflusspotenzial des Unternehmens gesehen wird.

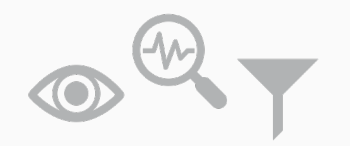

Brechen Sie – in der Vorbereitung allein oder gemeinsam mit den Teilnehmenden – die SDGs auf Ihren Betrieb, Ihren Arbeits- und Unternehmensalltag herunter.

Beispiel: Für ein Handelsunternehmen kann SDG 3 "Gesundheit und Wohlergehen" "gesunde, zuckerarme Produkte und weniger Pestizideinsatz" bedeuten. Für einen Automobilhersteller dahingegen vielmehr "sichere Produkte durch weniger Verkehrstote".

Notieren Sie Ihre Gedanken stichpunktartig – entweder direkt in der Tabelle oder auf Haftnotizen, die sie in der Tabelle anbringen – und machen Sie sich so mit den SDGs und deren Bedeutung für Ihre Branche vertraut.

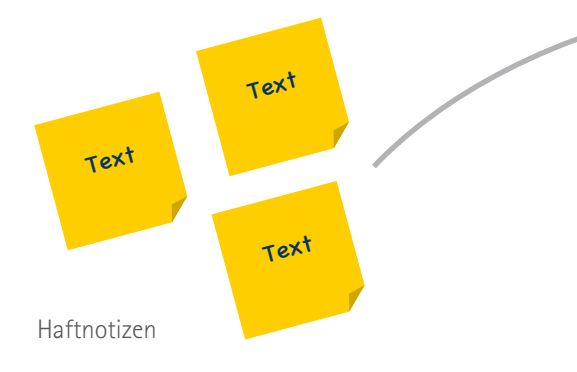

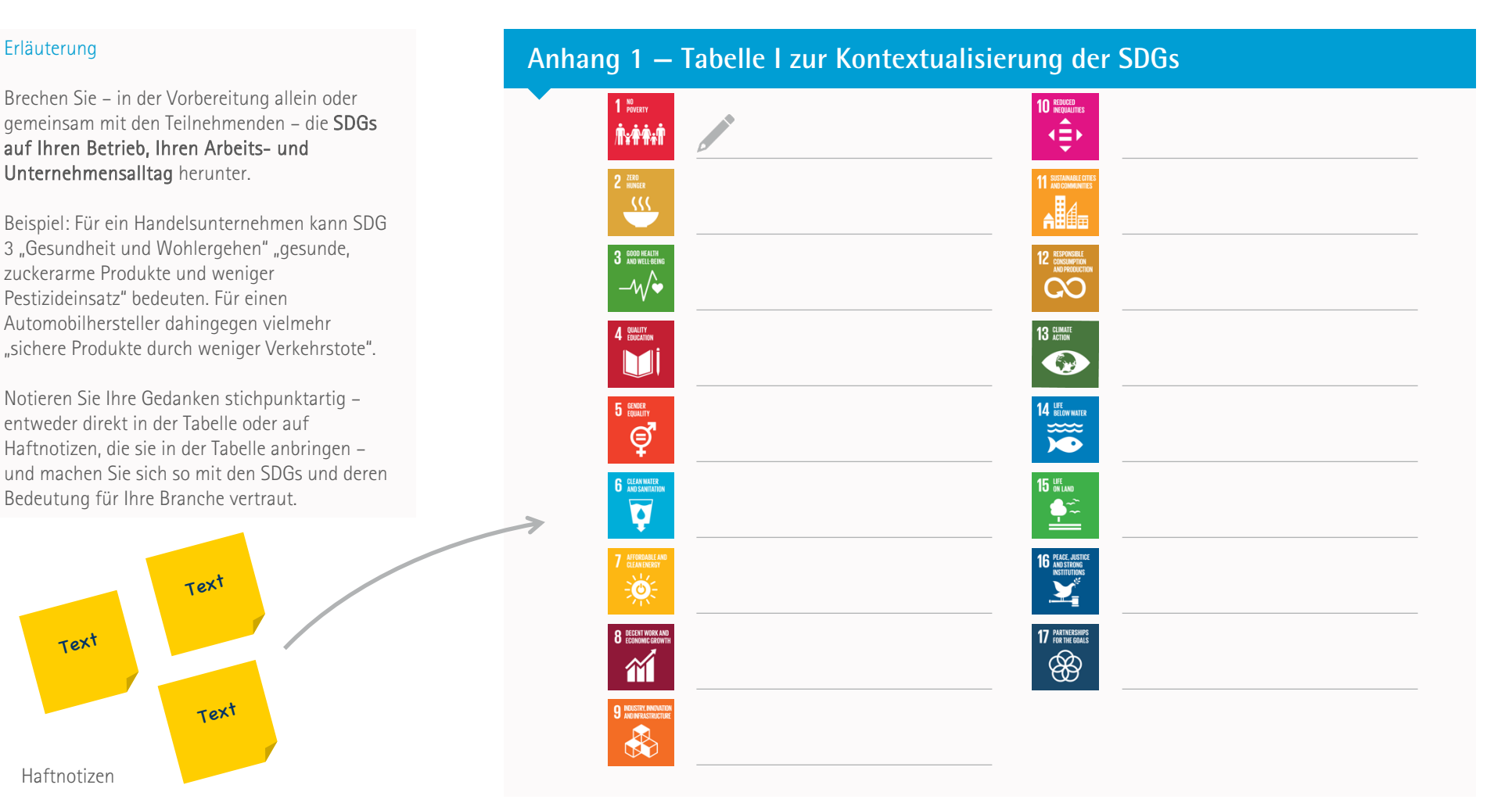

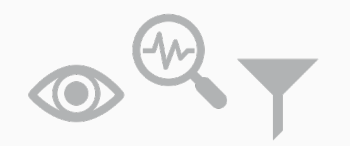

Diskutieren Sie nun – im Anschluss an die Kontextualisierung, auf einem eigenen Brown-Paper/Metaplanwand – die Auswirkungen Ihres Unternehmens auf die SDGs und bewerten diese über das Bepunkten mit Klebepunkten. Bewerten Sie sowohl die positiven Auswirkungen durch Ihr Kerngeschäft als auch die negativen Auswirkungen auf Umwelt und Gesellschaft.

Alle fünf Klebepunkte können dabei auf ein SDG geklebt werden; sie können aber auch auf fünf verschiedene SDGs aufgeteilt werden.

Machen Sie ggf. ergänzende Anmerkungen zu den bewerteten SDGs und notieren diese neben den angebrachten Klebepunkten in der Tabelle.

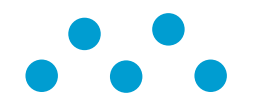

Klebepunkte

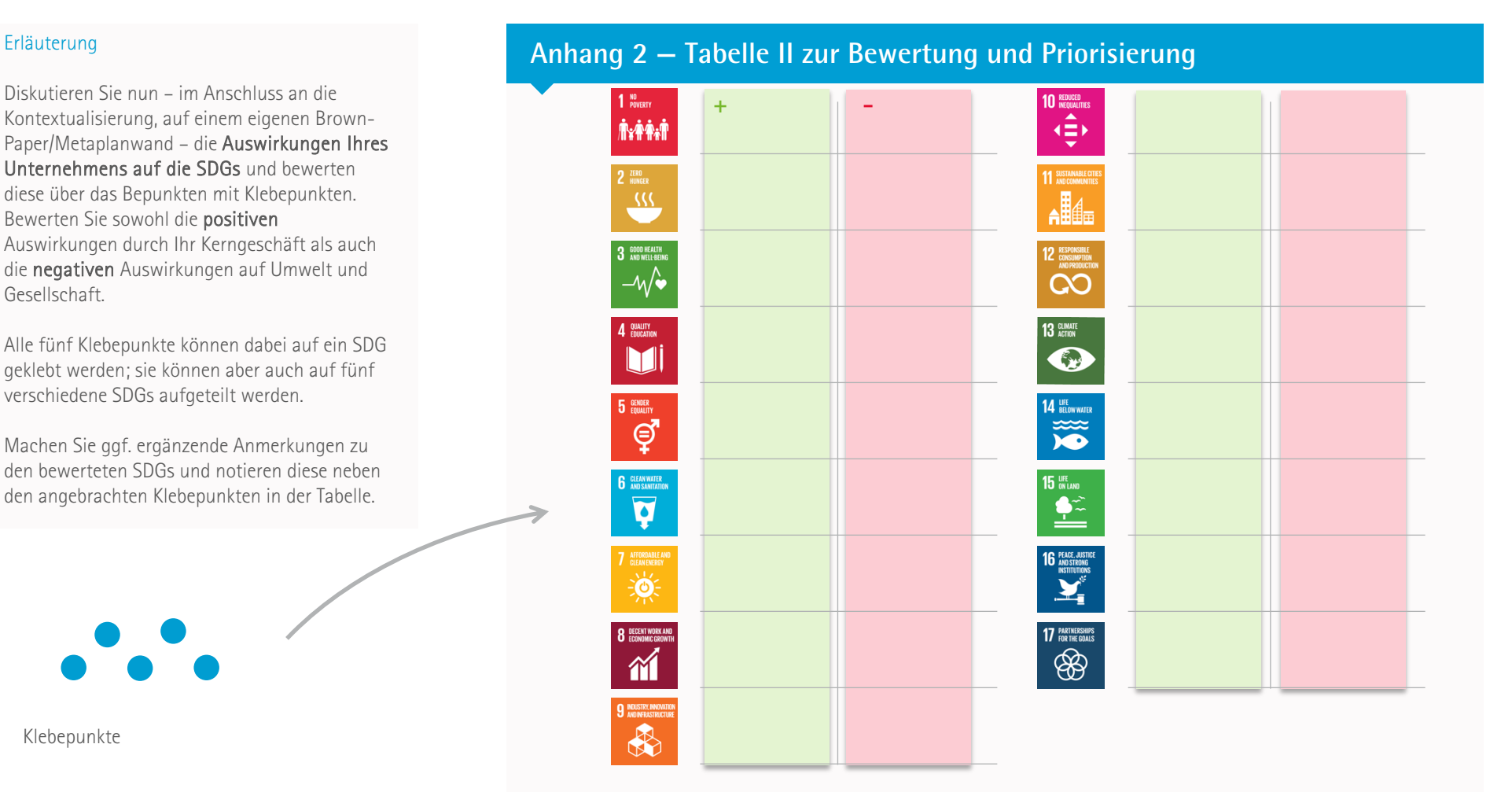

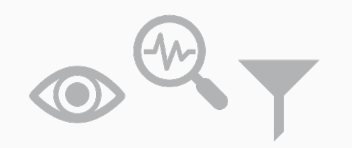

Ordnen Sie Ihre vorherige Bewertung aus der Tabelle II (positive Beiträge, negative Auswirkungen) in der Matrix ein.

Die SDGs, zu denen das Unternehmen einen hohen positiven Beitrag leistet und gleichzeitig erhebliche negative Effekte erzeugt, werden dabei rechts oben eingeordnet.

Beispiel: Negative Auswirkungen auf SDG 13 wären beispielsweise  $CO<sub>2</sub>$ -Emissionen eines metallverarbeitenden Unternehmens aufgrund von energieintensiven Herstellungsprozessen. Das Unternehmen kann aber auch positiv wirken, wenn es bei der Produktion auf Energieeinsparung achtet und seinen Energiebezug klimaneutral gestaltet.

Die SDGs im rechten oberen Quadranten ergeben sich als die für Ihr Unternehmen zentralen, priorisierten SDGs. SDGs im linken unteren Bereich können ausgeschlossen werden.

# **Anhang 3 — SDG-Matrix** Erläuterung

Hoch

**Positiver Beitrag des Unternehmens für Umwelt und Gesellschaft**

Positiver Beitrag des Unternehmens für Umwelt und Gesellschaft

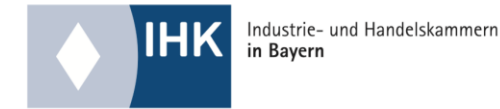

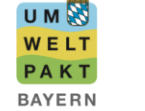

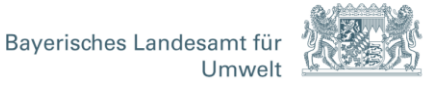

Dieses Dokument ist Teil des SDG-Wegweisers aus dem Online-Tool Nachhaltigkeitsmanagement für KMU. Die Arbeitsmaterialien wurden im Rahmen des Umweltpakt Bayern vom Bayerischen Landesamt für Umwelt (LfU) und dem Bayerischen Industrie-und Handelskammertag (BIHK) e. V. erstellt.

#### **Impressum:**

#### Herausgeber:

Bayerisches Landesamt für Umwelt (LfU) Bürgermeister-Ulrich-Straße 160 86179 Augsburg

Telefon: 08219071-0 E-Mail: poststelle@lfu.bayern.de Internet: [www.lfu.bayern.de](https://www.lfu.bayern.de/)

Bayerischer Industrie- und Handelskammertag (BIHK) e. V. Gerti Oswald, Geschäftsführerin Max-Joseph-Straße 2 80333 München

Telefon: 0895116-0 E-Mail: info@bihk.de Internet: [www.bihk.de](http://www.bihk.de/)

#### Bearbeitung:

akzente kommunikation und beratung GmbH Corneliusstraße 10/IV 80469 München

#### Redaktion:

LfU, Ref. 11, BIHK e.V. Internet[: www.izu.bayern.de](http://www.izu.bayern.de/)

Bildnachweis: LfU, BIHK e.V.

Stand: Januar 2020

Diese Publikation wird kostenlos im Rahmen der Öffentlichkeitsarbeit der Bayerischen Staatsregierung herausgegeben. Sie darf weder von den Parteien noch von Wahlwerbern oder Wahlhelfern im Zeitraum von fünf Monaten vor ein verwendet werden. Dies gilt für Landtags-, Bundestags-, Kommunal- und Europawahlen. Missbräuchlich ist während dieser Zeit insbesondere die Verteilung auf Wahlveranstaltungen, an Informationsständen der Parteien sowie das parteipolitischer Informationen oder Werbemittel. Untersagt ist gleichfalls die Weitergabe an Dritte zum Zweck der Wahlwerbung. Auch ohne zeitlichen Bezug zu einer bevorstehenden Wahl darf die Publikation nicht in einer We der Staatsregierung zugunsten einzelner politischer Gruppen verstanden werden könnte. Den Parteien ist es gestattet, die Publikation zur Unterrichtung ihrer eigenen Mitglieder zu verwenden. Bei publizistischer Verwertung und Übersendung eines Belegexemplars gebeten.

Das Werk ist urheberrechtlich geschützt. Alle Rechte sind vorbehalten. Die Broschüre wird kostenlos abgegeben, jede entgeltliche Weitergabe ist untersagt. Diese Broschüre wurde mit großer Sorgfalt zusammengestellt. Eine Ge kann dennoch nicht übernommen werden.

Für die Inhalte fremder Internetangebote sind wir nicht verantwortlich.

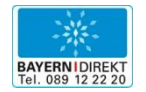

BAYERN | DIREKT ist Ihr direkter Draht zur Bayerischen Staatsregierung. Unter Tel. 089 122220 oder per E-Mail unter direkt@bayern.de erhalten Sie Informationsmaterial und Broschüren, Auskunft zu aktuellen Themen und Internetquellen sowie Hinweise zu Behörden, zuständigen Stellen und Ansprechpartnern bei der Bayerischen Staatsregierung.